## **MESIN BOR PCB DENGAN PROGRAM DELPHI YANG MEMANFAATKAN SOFTWARE PROTEL DXP**

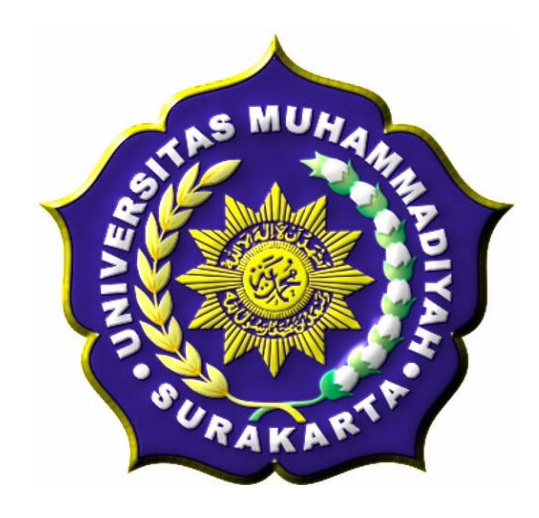

## **TUGAS AKHIR**

Diajukan Untuk Melengkapi Salah Satu Syarat Mencapai Gelar Sarjana Teknik Jurusan Elektro Universitas Muhammadiyah Surakarta

Disusun Oleh :

**DARI SUPARNO D 400 020 069** 

# **FAKULTAS TEKNIK JURUSAN TEKNIK ELEKTRO UNIVERSITAS MUHAMMADIYAH SURAKARTA 2007**

#### **LEMBAR PERSETUJUAN**

Tugas Akhir dengan judul *"***MESIN BOR PCB DENGAN PROGRAM DELPHI YANG MEMANFAATKAN SOFTWARE PROTEL DXP***"* ini diajukan oleh:

> Nama : *DARI SUPARNO* NIM : *D 400 020 069* NIRM :

Guna memenuhi salah satu syarat untuk menyelesaikan program Sarjana jenjang pendidikan Strata-Satu (S1) pada Fakultas Teknik Program Studi Teknik Elektro Universitas Muhammadiyah Surakarta, telah diperiksa dan disetujui pada:

Hari : Tanggal :

Pembimbing I

Pembimbing II

**( Ir.Bana Handaga, MT. )** 

**( Dedy Ary Prasetya, ST. )** 

### LEMBAR PENGESAHAN

Tugas akhir dengan judul " Mesin Bor Pcb Dengan Program Delphi Yang Memanfaatkan Software Protel DXP" ini telah di pertanggung jawabkan dihadapan Dewan Penguji Tugas Akhir pada :

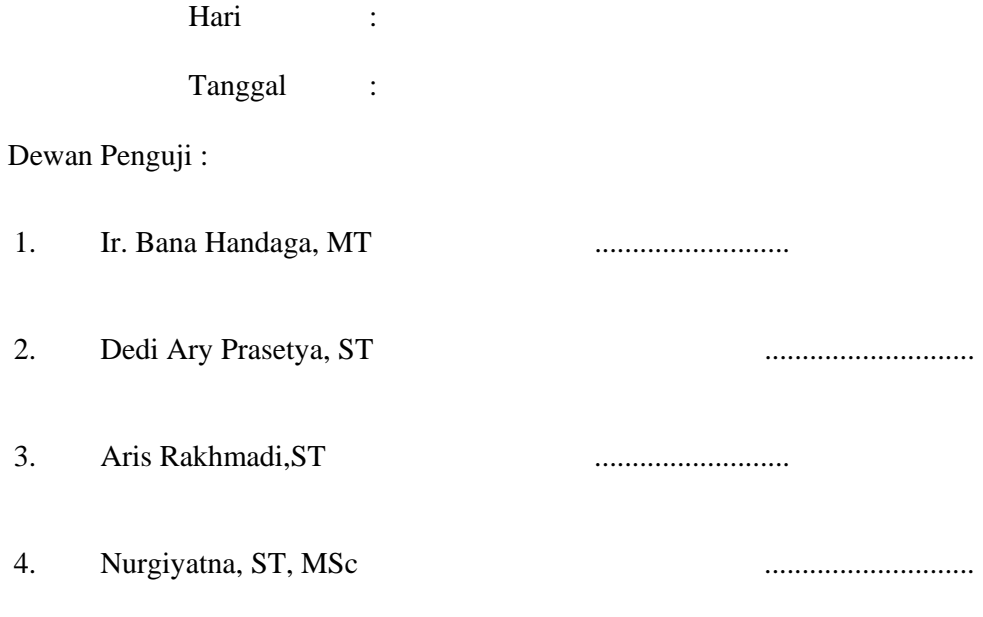

Mengetahui,

Dekan Fakultas Teknik Universitas Muhammadiyah Surakarta Universitas Muhammadiyah Surakarta Ketua Jurusan Teknik Elektro

Ir. H. Sri Widodo, MT

Ir. Jatmiko, MT

#### **MOTTO**

**@⊱QRG♦▒⊹♦↗ <sub></sub>๛**ььд۞≤*♪♪?⊹* ~⊠ዄ®®Оё\*®♦® Aßy ¯2ß «I{ t´8 Î ÊaÝl «↑↑↑↑↑↑↑↑↑ ARCRO+A®  $\textbf{A} \cup \textbf{B} \cup \textbf{B} \cup \textbf{C} \times \textbf{A} \cup \textbf{B} \quad \textbf{B} \times \textbf{A} \cup \textbf{A} \cup \textbf{B} \times \textbf{B} \times \textbf{A} \times \textbf{B} \times \textbf{A} \times \textbf{B} \times \textbf{A} \times \textbf{B} \times \textbf{B} \times \textbf{A} \times \textbf{B} \times \textbf{A} \times \textbf{B} \times \textbf{B} \times \textbf{B} \times \textbf{B} \times \textbf{B} \times \textbf{B} \times \textbf{$ E®≋⊗∢×≻

Hai orang-orang yang beriman, masuklah kamu ke dalam Islam keseluruhan, dan janganlah kamu turut langkah-langkah syaitan. Sesungguhnya syaitan itu musuh yang nyata bagimu. (QS Al Baqarah ; 208)

**☎⊁□→ਜ**↗₩⇕◑∙✍ ∂□□ ⇔♭←☞⇗ီُゎ○⊡◑ ⇙</sub>₻□□ ጜ<sub>፝</sub>෧<sup></sup>๚ฃඎ GA ?¨ DE ↑■■↑■■↑■■↑↑ 1 **10 % DENDER DEN DEN DEN DEN DEN DES ↓フ**⇗ℴ╱⊠α□<del></u>ೀ♦▦⇘َ๒ℴ╱⊁</del> ☝ل⊃⊙⊙۞۞۞<br>◘♦<del>⊰</del>⊱<sub>ٌ</sup></sub>  $\negthinspace \blacktriangle \rightarrow$   $\negthinspace \square$   $\negthinspace \blacktriangleright$   $\negthinspace \square$ ਨ∛□←∞∙●ਪ⊛⊛∕⊱ ◆∛□→◑◆3 ⋒⋦≢☺⊠○ ¢Í`Î% ÉA%Ê 8Õµ  $\blacklozenge$   $\blacklozenge$   $\blacklozenge$   $\blacklozenge$   $\mathbb{Z}$  ,  $\mathbb{Z}$  ,  $\mathbb{Z}$  ,  $\mathbb{Z}$  ,  $\mathbb{Z}$  ,  $\mathbb{Z}$  ,  $\mathbb{Z}$  ,  $\mathbb{Z}$  ,  $\mathbb{Z}$  ,  $\mathbb{Z}$  ,  $\mathbb{Z}$  ,  $\mathbb{Z}$  ,  $\mathbb{Z}$  ,  $\mathbb{Z}$  ,  $\mathbb{Z}$  ,  $\mathbb{Z}$  ,  $\mathbb{Z}$  ,  $\$  $\mathcal{S} \boxtimes \mathcal{S} \rightarrow \mathcal{S}$ 

Apakah kamu mengira bahwa kamu akan masuk syurga, padahal belum datang kepadamu (cobaan) sebagaimana halnya orang-orang terdahulu sebelum kamu? mereka ditimpa oleh malapetaka dan kesengsaraan, serta digoncangkan (dengan bermacam-macam cobaan) sehingga berkatalah Rasul dan orang-orang yang beriman bersamanya: "Bilakah datangnya pertolongan Allah?" Ingatlah, Sesungguhnya pertolongan Allah itu amat dekat. (QS Al Baqarah ; 214)

◆□→≏◆□ <u>⌒</u>☝**♤</u>***◆☞* **ෙි⊙ු∞<u></u> ೀ ⌒့→ිිි⊙■፼♦↘ ✿፼۞☝↗** OFQ ⊁Q\$⊙♦R♦F ☎ 0\$7≣▲ਪ◎ ∢∎007⊛ **◁◐⇗◕◚₩** ♦◨<del>♪</del>▵♦◨ ♧◠จි★⇘◑▨▴ ☎<del>ಚ</del>ᄓ→≏♦◕⇖▤▸ **ZAD@8G·→ ØUD &Ø\$O◆K◆□ ☎ Ø\$→8▲1@** + 1 G√ & ◆□ | 2 3 A L L & B + + + O D A C & X X O E A **ஜ**™Q←☺■ਜ਼ੂ2**→**∙ø• ⇔ြ€☞ុ⊡ॗុ ♦□ ୮।■ਜ2→♦③

Diwajibkan atas kamu berperang, padahal berperang itu adalah sesuatu yang kamu benci. boleh jadi kamu membenci sesuatu, padahal ia amat baik bagimu, dan boleh jadi (pula) kamu menyukai sesuatu, padahal ia amat buruk bagimu; Allah mengetahui, sedang kamu tidak Mengetahui.

(QS Al Baqarah ; 216)

#### **KATA PENGANTAR**

المناك وتحليل

Puji syukur kehadirat Allah SWT yang telah melimpahkan Rahmat dan Hidayah-Nya kepada penulis sehingga penulis dapat menyelesaikan Tugas Akhir dengan judul "Mesin Bor Pcb Dengan Program Delphi Yang Memanfaatkan Software Protel Dxp" ini tepat pada waktunya.

Selanjutnya penulis sadari bahwa dalam penulisan serta penyusunan Tugas Akhir ini tidak akan berjalan lancar tanpa adanya bantuan dan bimbingan dari berbagai pihak. Dalam kesempatan ini penulis ingin mengucapkan terima kasih kepada:

- 1. Bapak Ir. H. Sri Widodo, MT., selaku Dekan Fakultas Teknik Universitas Muhammdiyah Surakarta.
- 2. Bapak Ir. Jatmiko, MT., selaku Ketua Jurusan Teknik Elektro Fakultas Teknik Universitas Muhammadiyah Surakarta.
- 3. Bapak Bana Handaga, ST, MT., selaku Dosen Pembimbing Pertama Tugas Akhir.
- 4. Bapak Dedy Ary, ST., selaku Dosen Pembimbing Kedua Tugas Akhir.
- 5. Segenap Staf Pengajar dan Karyawan pada Jurusan Teknik Elektro Fakultas Teknik Universitas Muhammadiyah Surakarta.

Pada kesempatan ini pula penulis ingin menyampaikan terima kasih kepada segenap pihak yang telah membantu dan memberikan dukungan hingga dapat terselesainya Tugas Akhir ini, antara lain:

- 1. Ayah dan Bunda tercinta yang telah mengiringi dengan do'a serta dorongan moral dan material.
- 2. Kakak dan Adikku yang kusayangi Widodo dan Tri Wulandari S.
- 3. My Heart "Titha serta Kemajaanya" terima kasih atas cinta, kasih sayang, kesabaran, pengertian dan kesetiaannya pada penulis. Semoga semuanya abadi.
- 4. Pak"Dedy",Mas"Eko",Jan,Pras,orang yang banyak mempengaruhi penulis dalam segala hal.
- 4. Rekan seperjuangan Azi,Mbah Panut,Aris, Cipto,Sunarno,Idris,Huda.
- 5. Rekan-rekan Asisten semua angkatan Tetep berjuang Bro!
- 6. Anak-anak "Uwock Apartemen" yang telah banyak merepotkan penulis.
- 7. Rekan-rekan Teknik Elektro angkatan 2002 dan adik angkatan serta semua pihak yang tidak dapat penulis sebut satu per satu.

Penulis telah berusaha menyelesaikan Tugas Akhir ini dengan sebaik mungkin, namun penulis menyadari bahwa tidak ada yang sempurna dari hasil karya manusia. Mohon maaf apabila dalam penulisan dan penyusunan Tugas Akhir ini terdapat kekurangan serta kesalahan sehubungan dengan keterbatasan penulis.

Akhir kata semoga Tugas Akhir ini dapat bermanfaat bagi rekan-rekan mahasiswa terutama mahasiswa Teknik Elektro.

Surakarta, November 2007

Penulis

## **DAFTAR ISI**

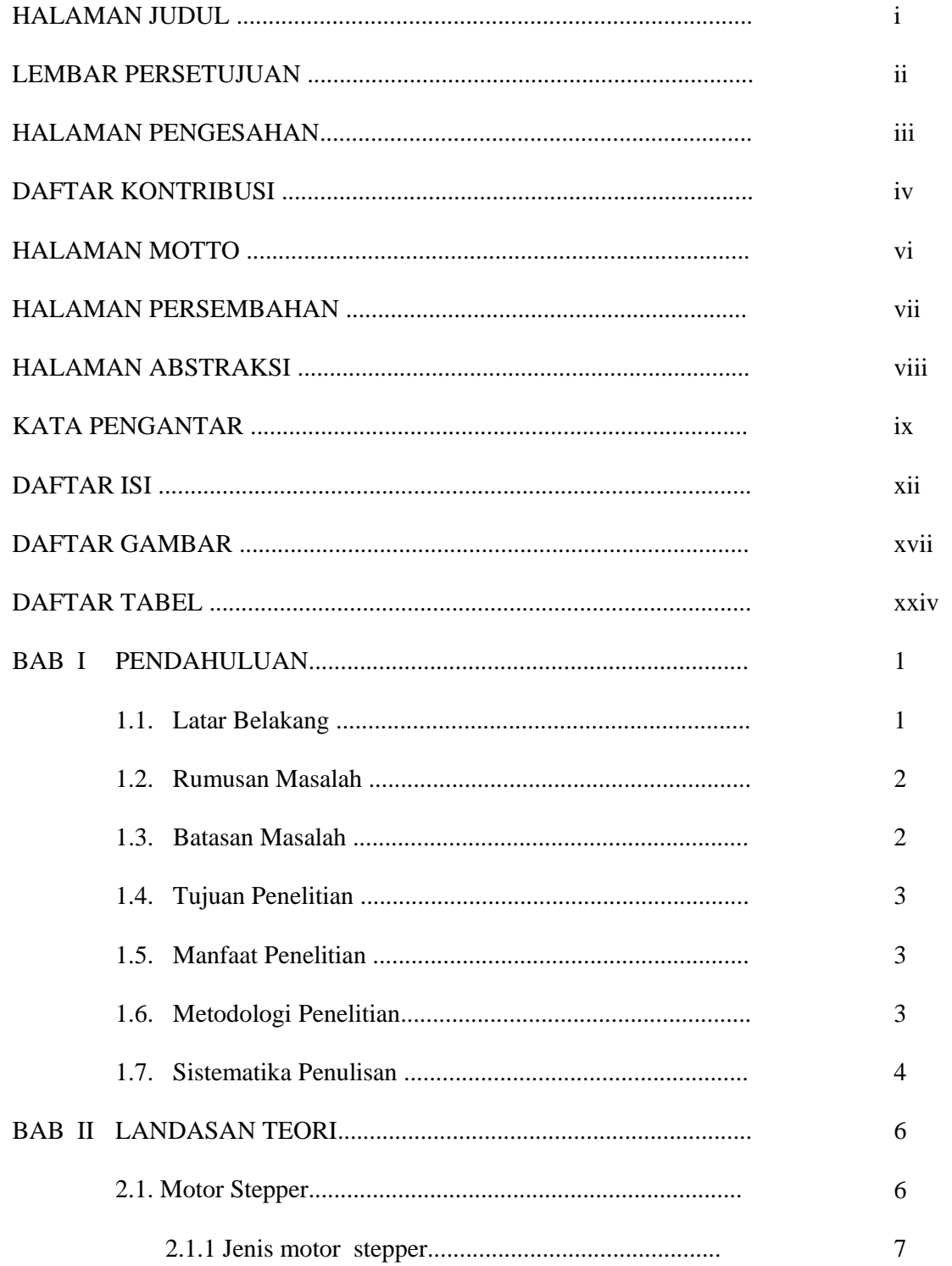

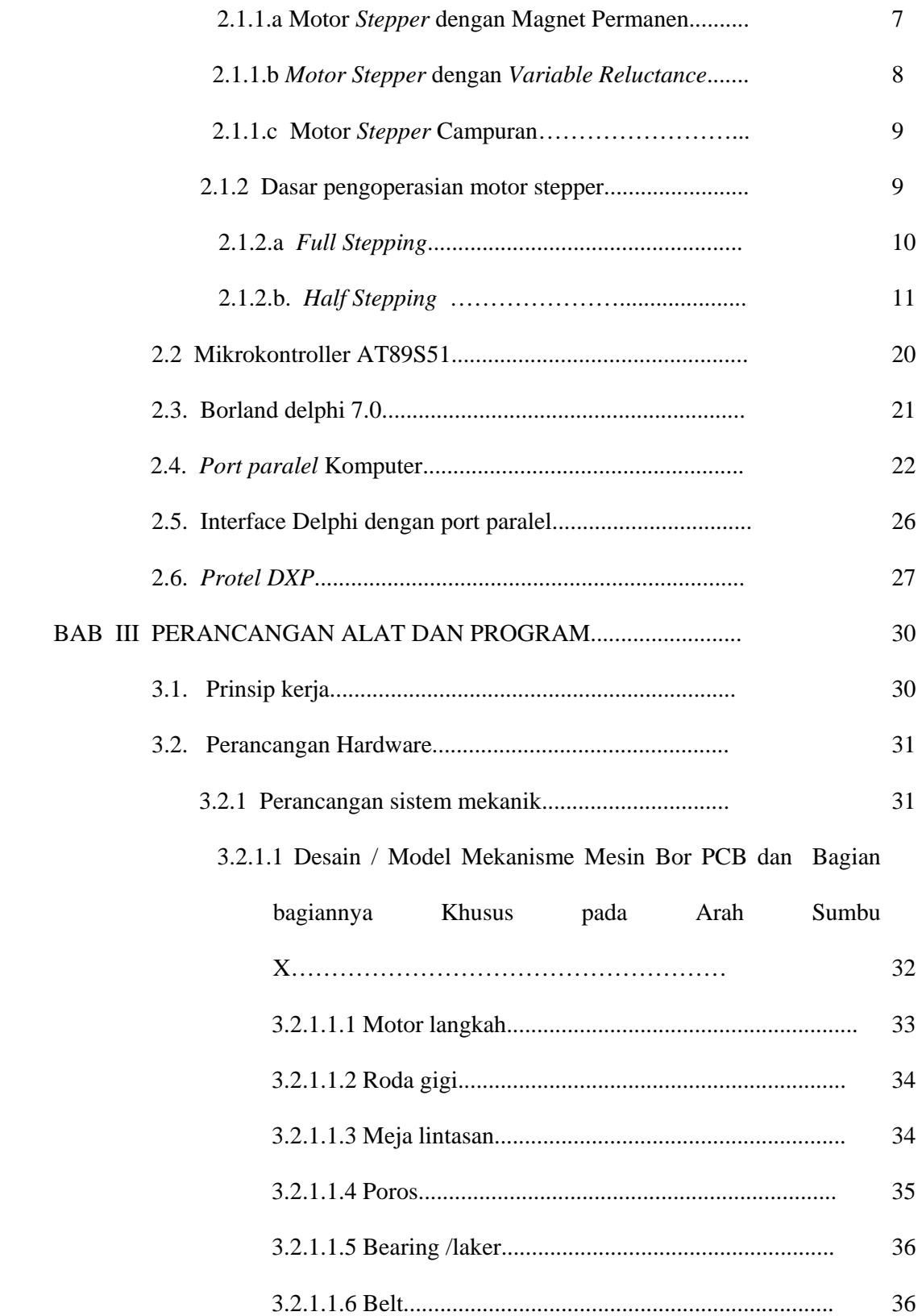

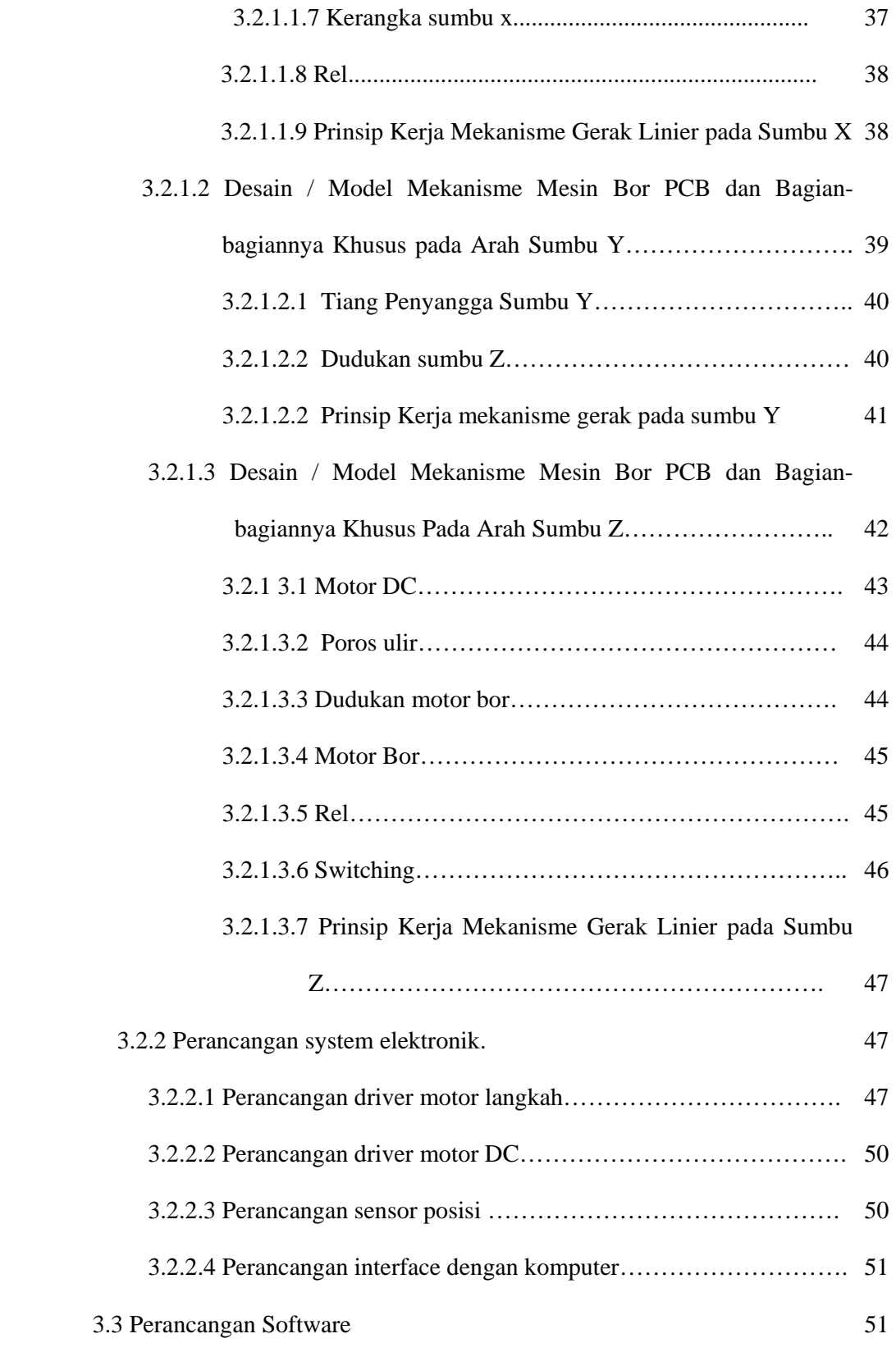

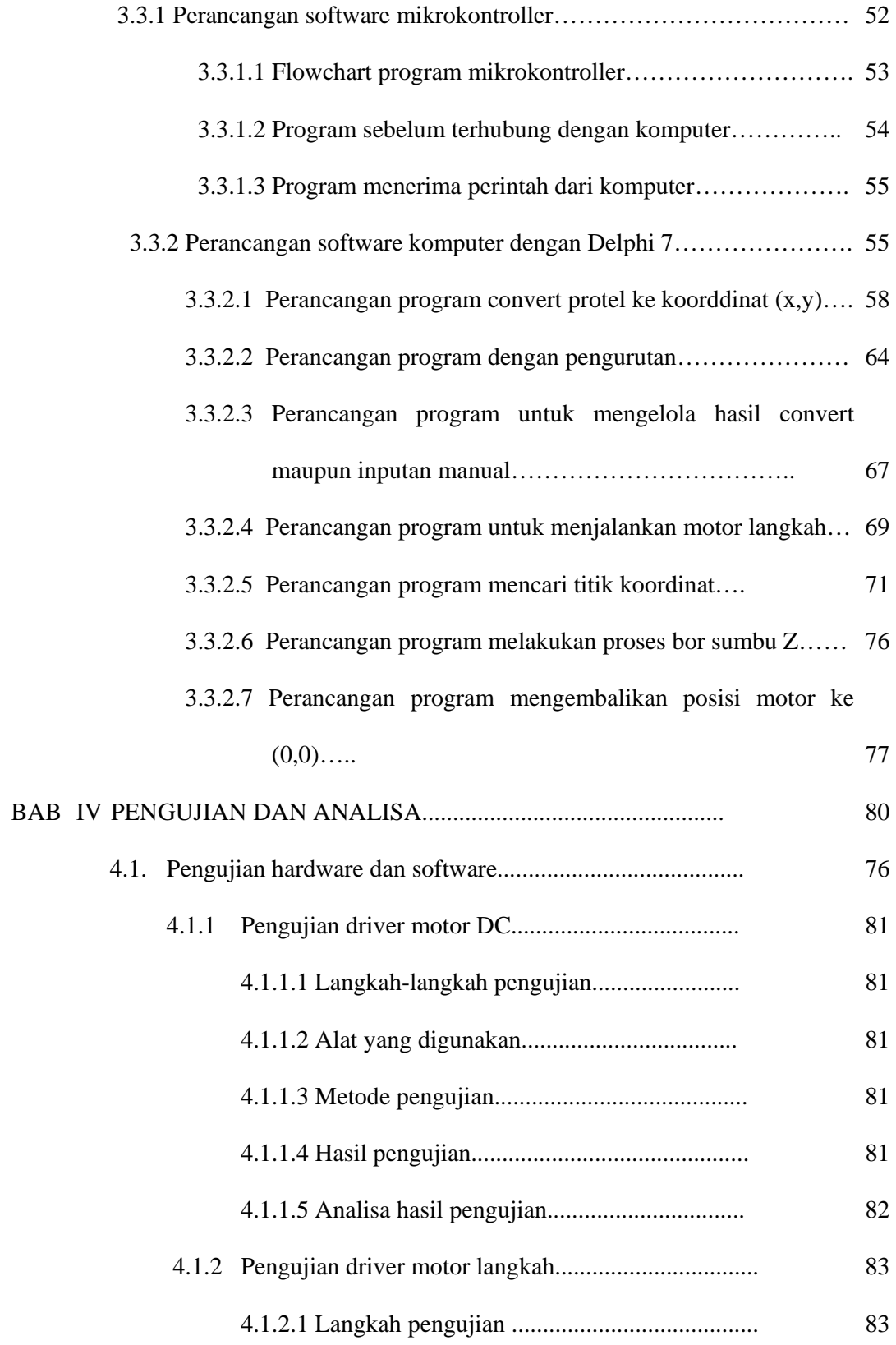

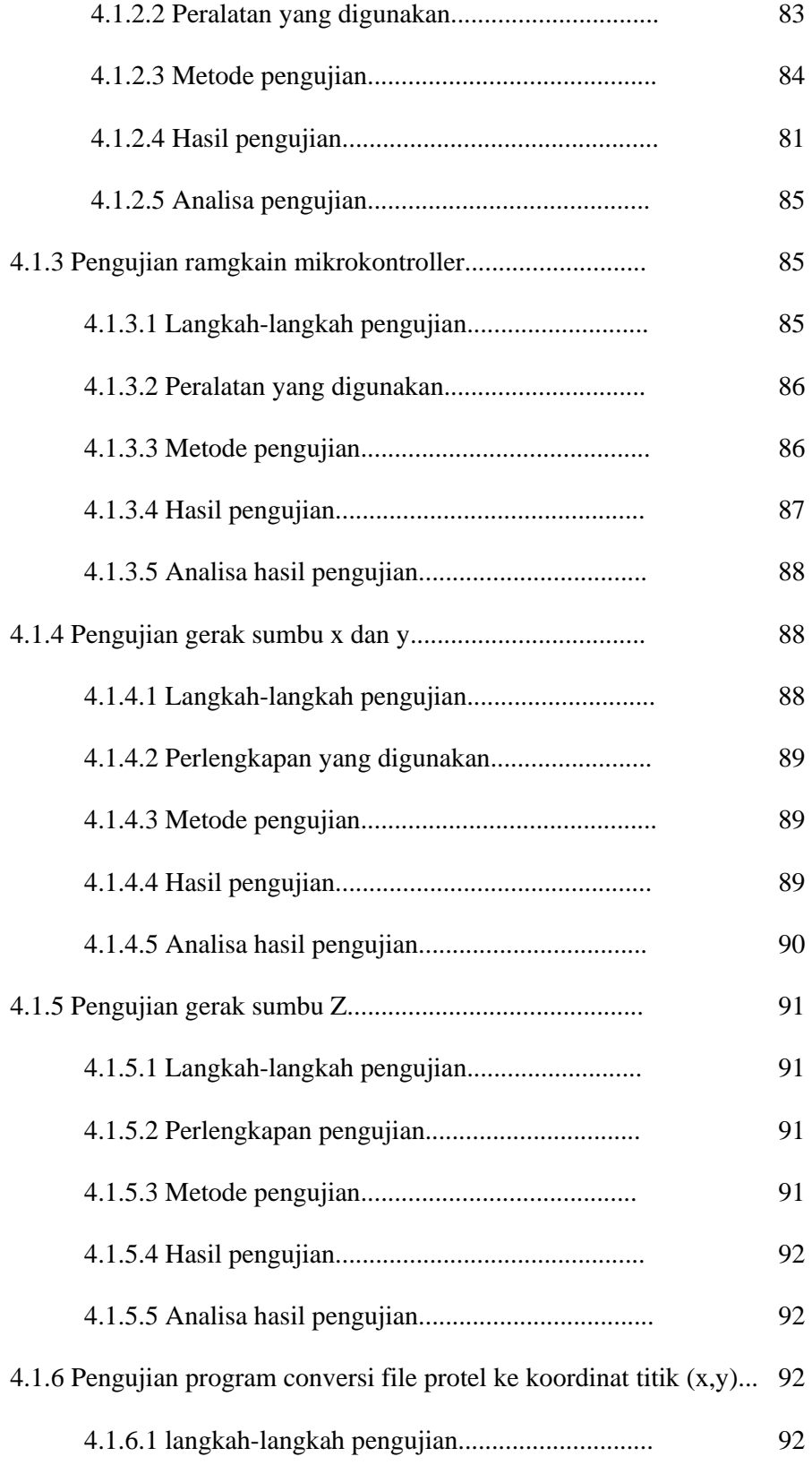

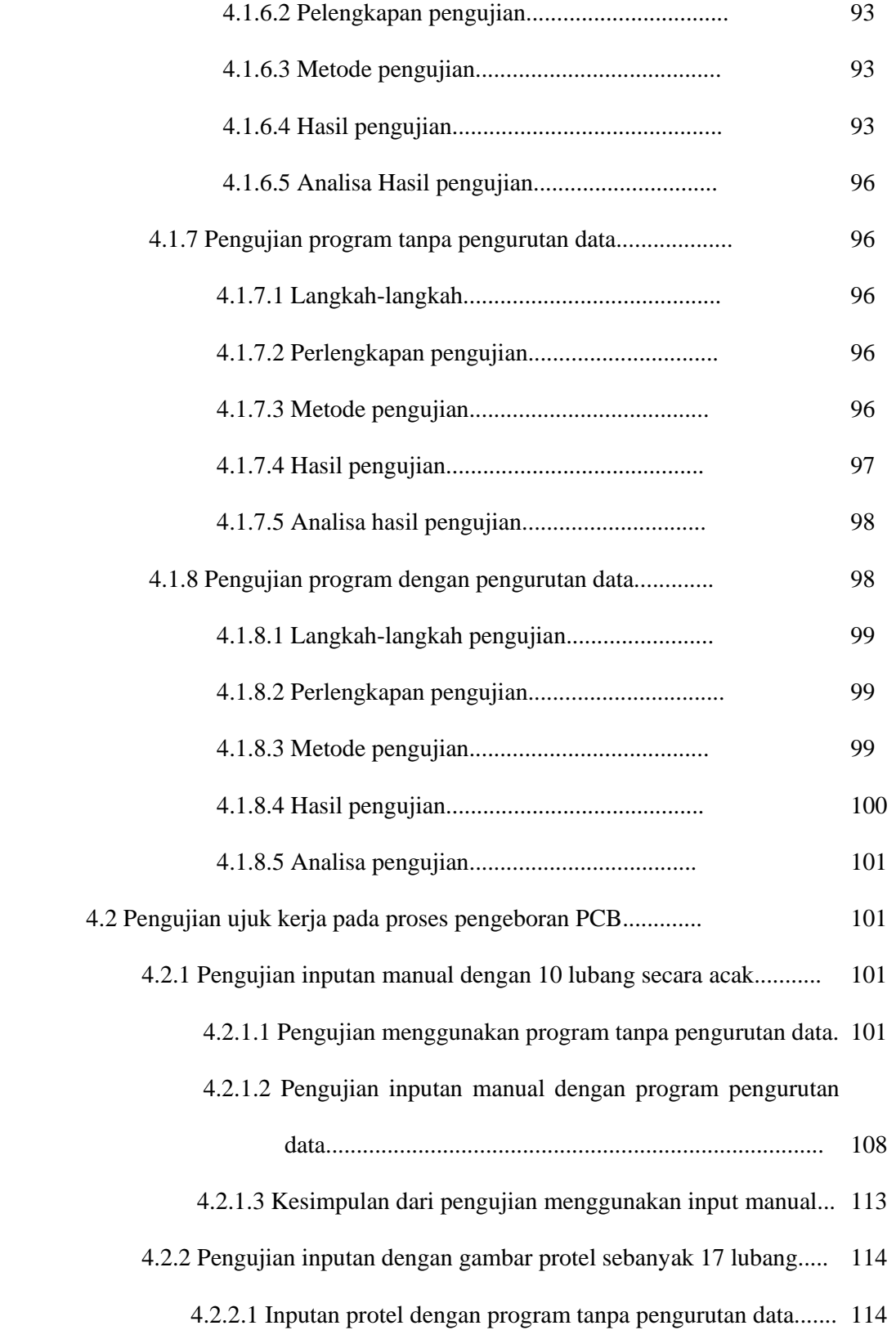

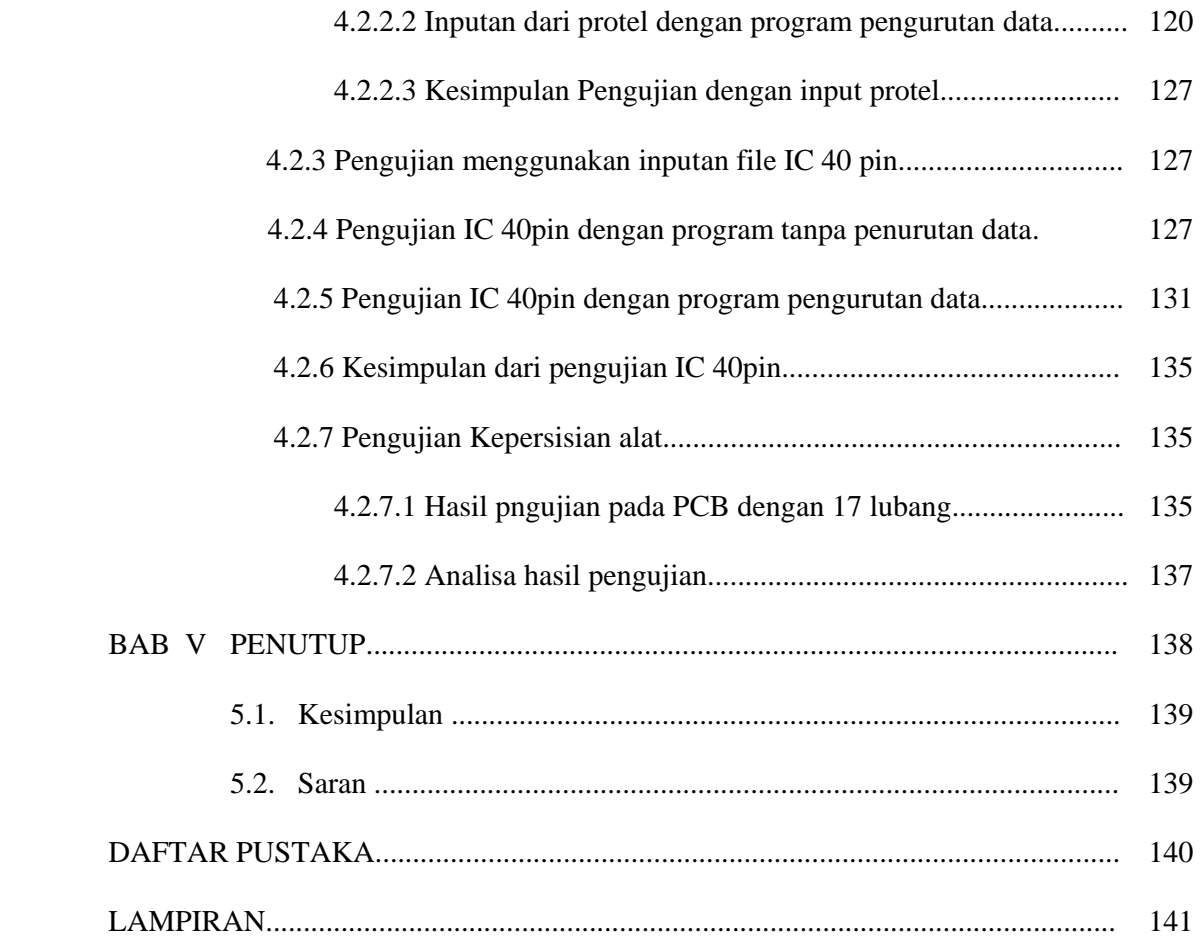

#### **DAFTAR GAMBAR**

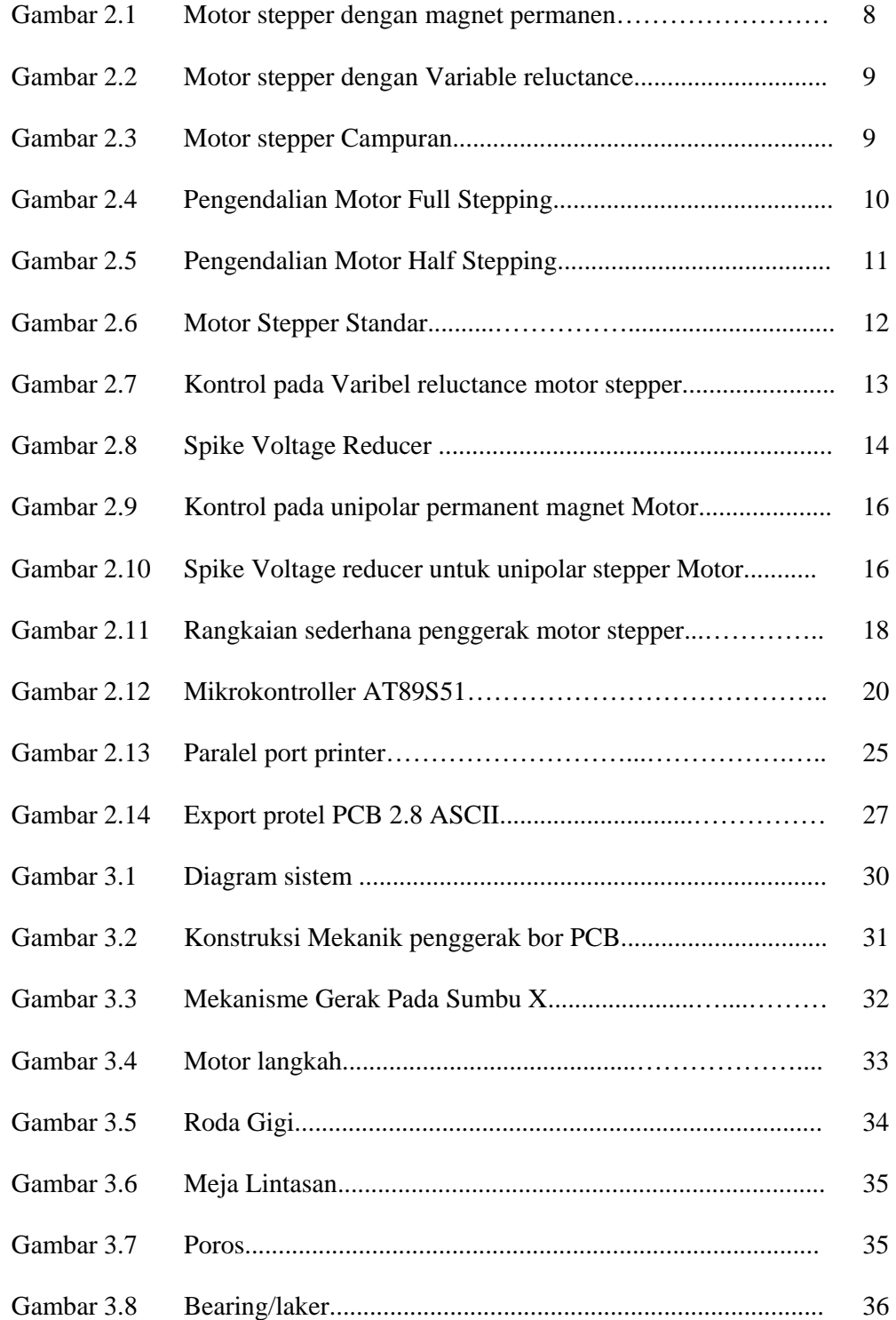

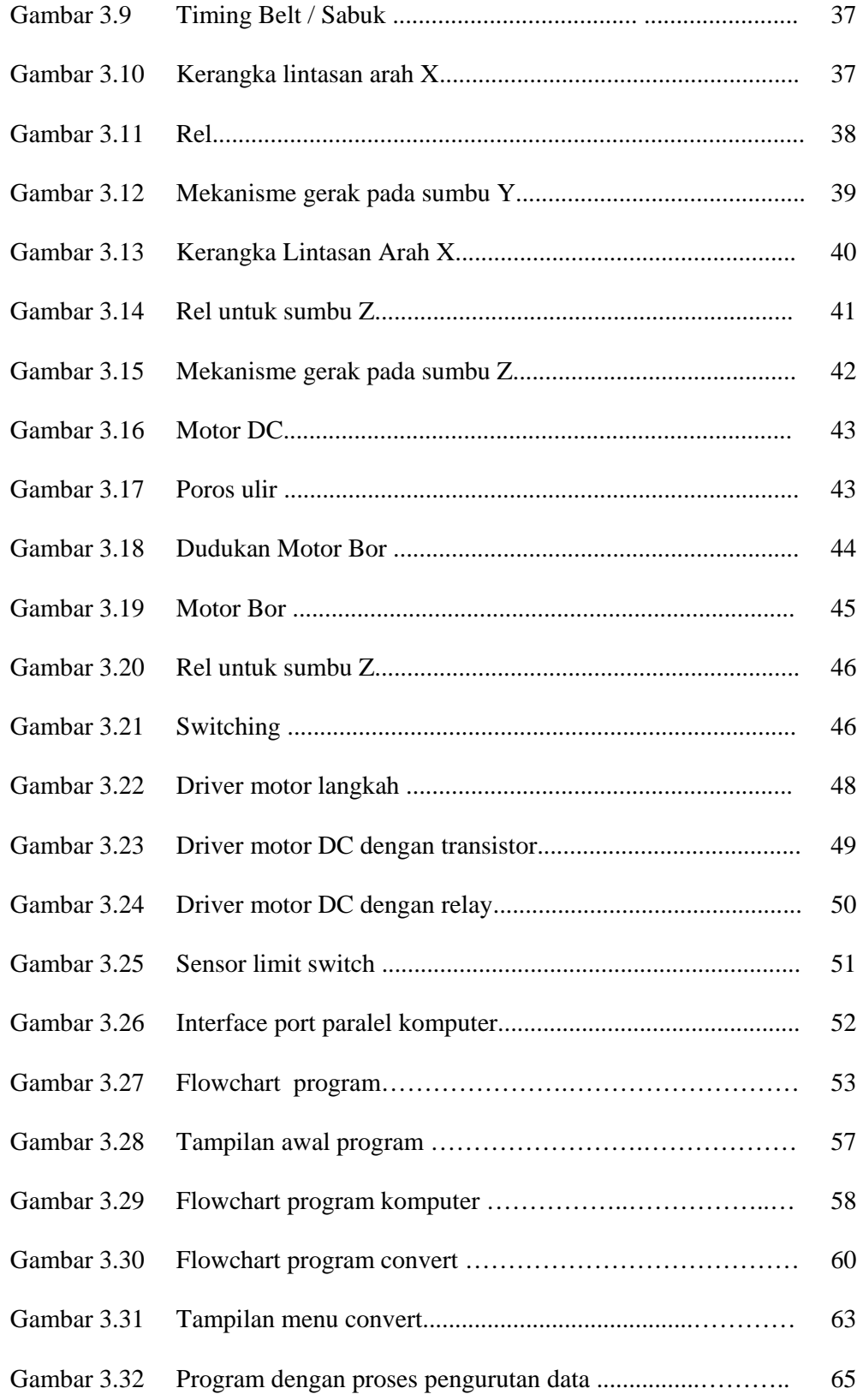

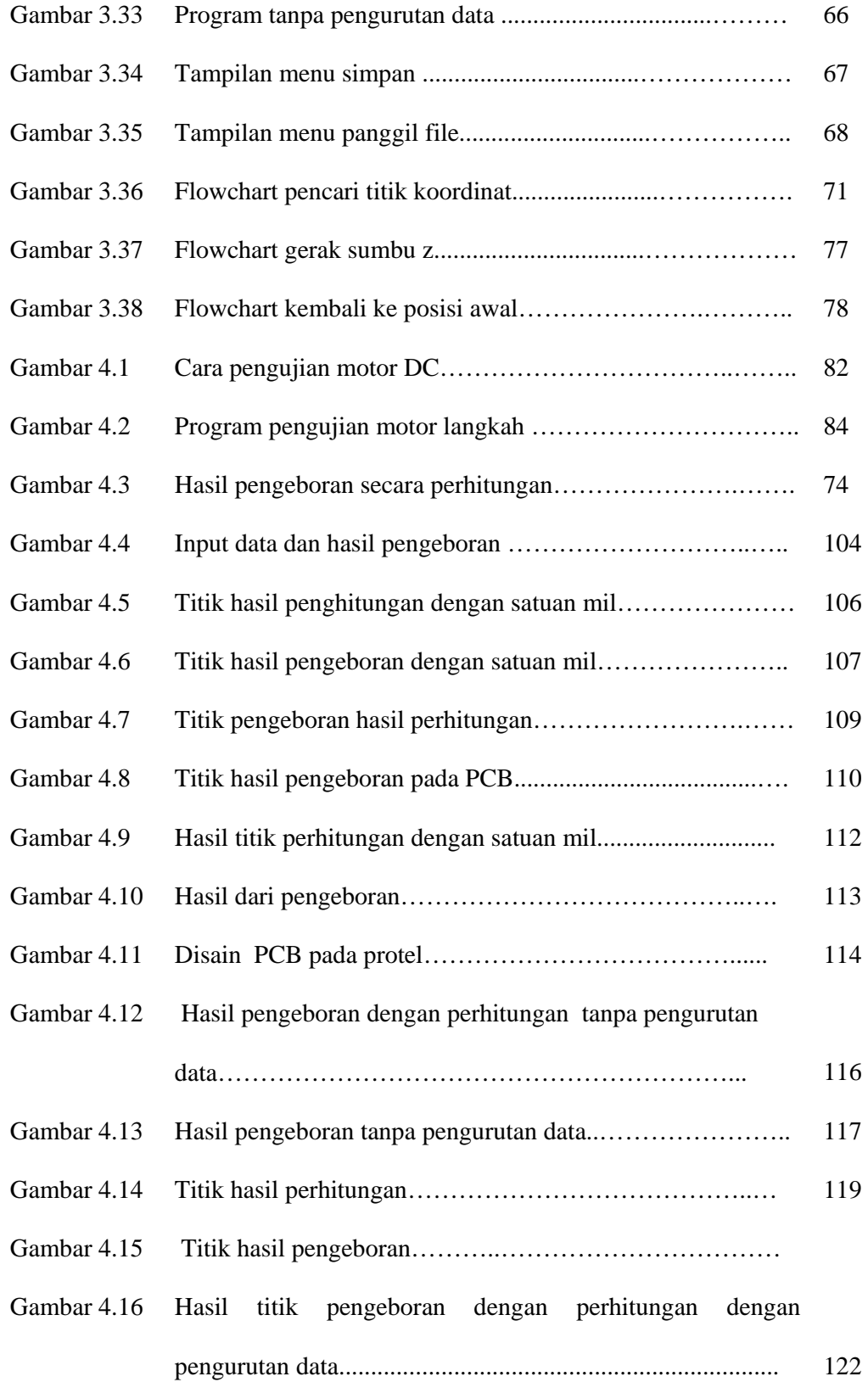

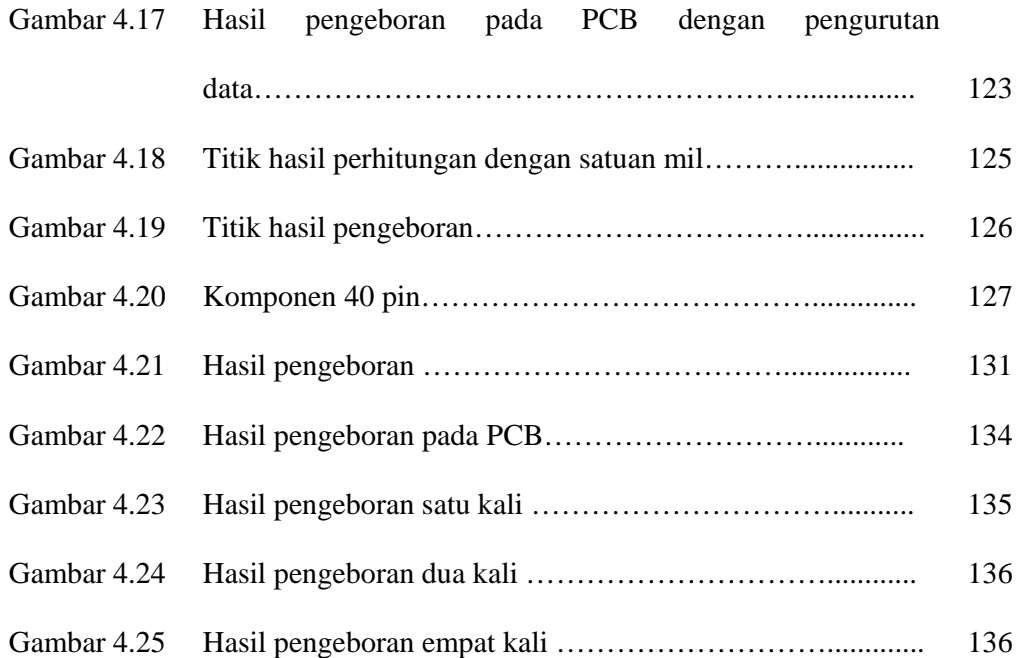

#### **DAFTAR TABEL**

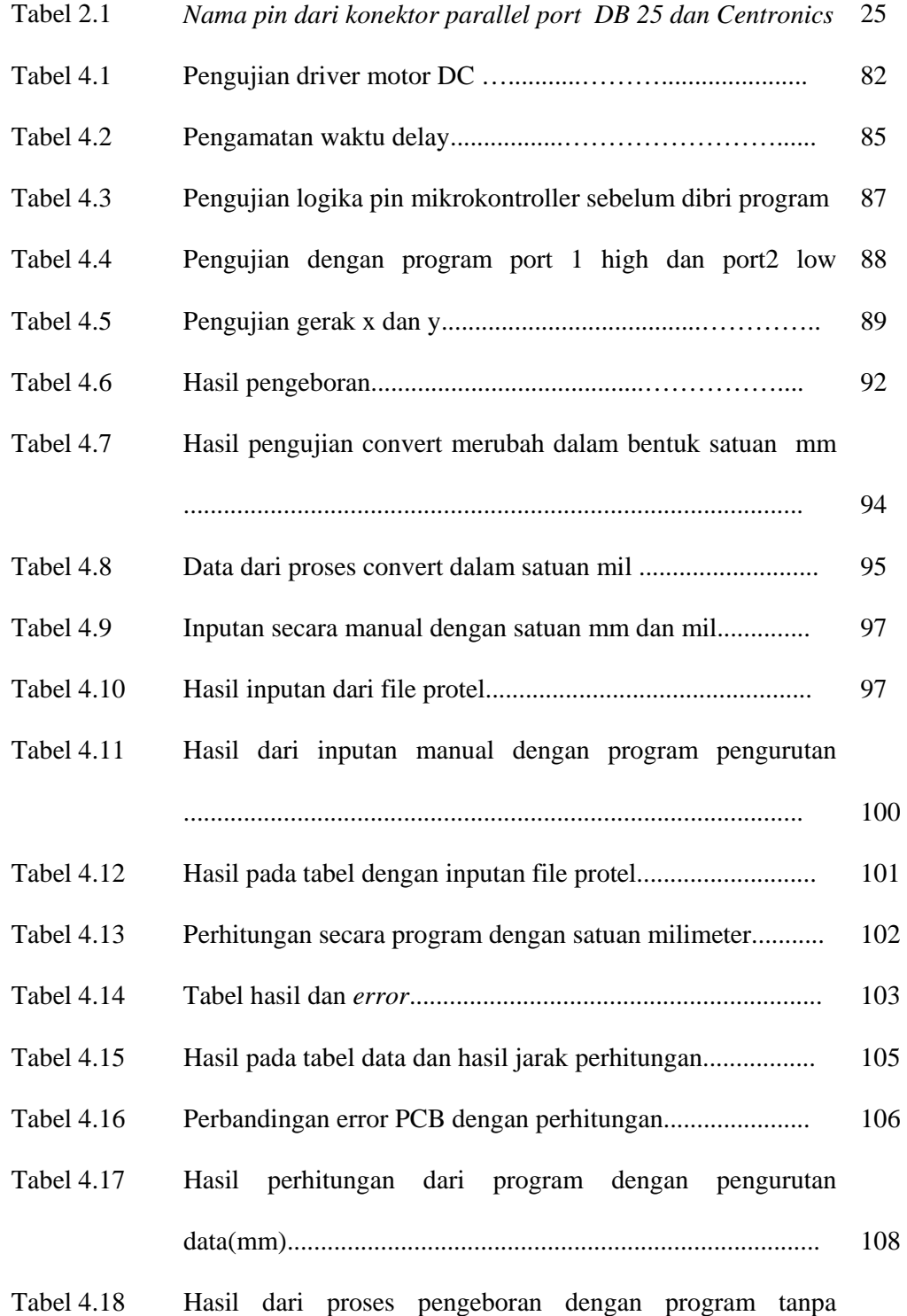

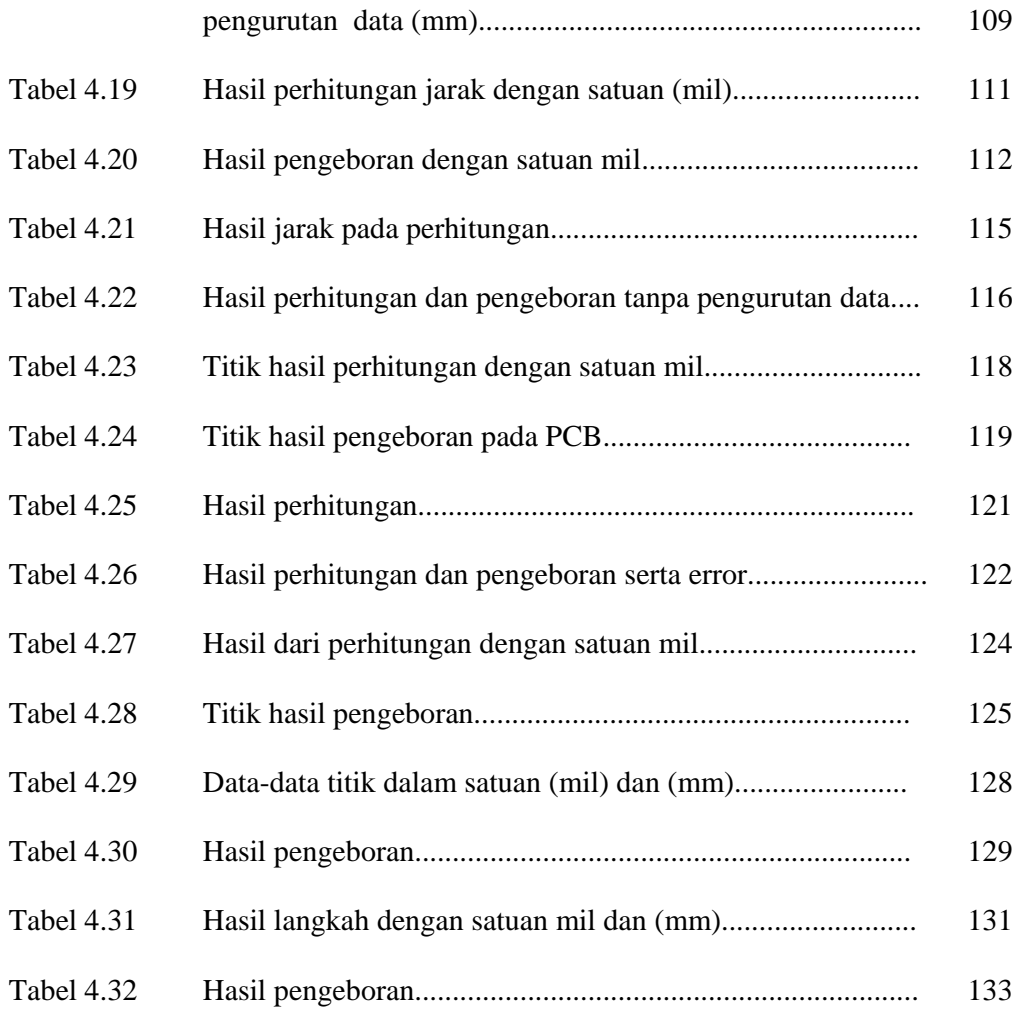

#### **DAFTAR KONTRIBUSI**

Assalamu'alaikum Wr.Wb

Dalam mengerjakan tugas akhir Mesin Bor Pcb Dengan Program Delphi Yang Memanfaatkan Software Protel Dxp ini, saya menyatakan bahwa :

- 1. Judul tugas akhir ini merupakan pengembangan dari topik tugas akhir mahasiswa teknik mesin.
- 2. Saya membuat sendiri program aplikasi pada komputer maupun mikrokontrollernya..
- 3. Rangkaian mikrokontroller yang dipakai buatan saya sensiri.
- 4. Komputer PIV 2,4 GHz pijam mahasiswa mesin dan peralatan pendukung selama pengerjaan tugas akhir ini saya meminjam milik Laboratorium Teknik Elektro UMS.
- 5. Rancangan mekanik dibantu oleh mahasiswa teknik mesin.
- 6. Saya mengerjakan tugas akhir ini di laboratorium Teknik Elektro UMS.
- 7. Saya mengerjakan sendiri pengolahan data tugas akhir ini.
- 8. Laporan tugas akhir, selain gambar mekanik yang membuat saya sendiri gambar mekanik dibantu mahasiswa teknik mesin.
- 9. Saya mengerjakan sendiri pembuatan *hardware* elektronik maupun *software* yang saya gunakan.

Demikian daftar kontribusi ini saya buat dengan sebenar-benarnya.

Wassalamu'alaikum Wr.Wb

Surakarta, November 2007

Dosen pembimbing, Penulis,

Ir. Bana Handaga, MT Panut Dwi Purwanto

#### **ABSTRAKSI**

Dengan adanya otomatisasi pada peralatan-peralatan seperti pada peralatan mekanik memudahkan manusia untuk berkerja tanpa takut akan adanya kesalahan (*human error*) dan jauh dari resiko yang berbahaya terhadap manusia itu sendiri. Salah satunya dalam hal proses pembuatan PCB yang dilakukan di industri kecil di indonesia. Proses pembuatan PCB mulai dari disain penyablonan pelarutan dan pelubangan tempat komponen masih banyak yang belum menggunakan alat yang sudah otomatis semua masih dikerjakan manual terutama pada proses pelubangan PCB sehingga banyak terjadi *error* dan kurangnya efisien sehingga butuh waktu lama dalam proses pembuatan PCB.

Pada penelitian ini terbagi menjadi beberapa bagian yang saling keterkaitan yaitu kontruksi mekanis, perancangan peralatan elektronik, program aplikasi. Pada perancangan mekanis terdiri dari tiga bagian gerak sumbu x, gerak sumbu y dan sumbu z. Pada peralatan elektronik menggunakan mikrokontroller yang akan dikomunikasikan dengan komputer menggunakan *parallel port*, pada rangkaian ini juga digunakan untuk mendeteksi titik (0,0). Pada bagian program aplikasi terdiri dari bagian *convert* dari file protel menjadi koordinat titik (x,y). Program inputan manual, yang digunakan untuk input koordinat secara manual. Program pengurutan data digunakan untuk mengurutan data inputan dari kecil ke nilai yang lebih besar. Program menjalankan motor, disini digunakan untuk mengerakkan motor langkah sumbu x, sumbu y dan motor z.

Hasil pengujian diantaranya pengujian dengan inputan manual, pada inputan manual program sudah dapat melakukan proses pengeboran dengan error kecil ratarata 0.4 mm. Pada pengujian inputan dari file protel program sudah dapat melakukan proses convert file protel yang berformat *Export Protel PCB 2.8 ASCII* kedalam bentuk koordinat (x,y) dengan error 0%, pada file ini juga sudah dapat dilakukan pengeboran dengan error kecil. Pada pengujian menggunakan komponen IC program belum dapat melakukan proses pengeboran dengan baik sehingga dapat disimpulkan system ini belum bisa digunakan untuk komponen-komponen dengan kaki yang sudah tidak dapat dirubah lagi posisinya.

Kata kunci:

 PCB,mikrokontroller,*parallel port*,protel,*export protel 2.8,ASCII, human error.*